# Salesforce cheat sheet

### Lightning Experience

Global:

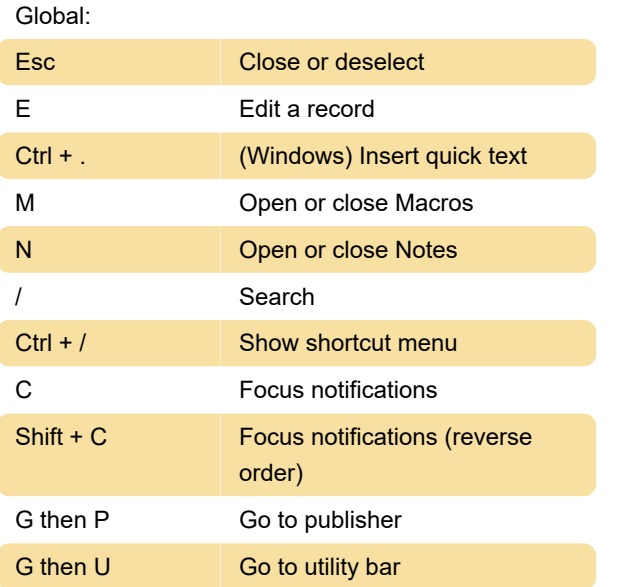

Ctrl + End (Windows) Go to end

Last modification: 8/13/2020 8:54:46 AM

More information: [defkey.com/salesforce-2020](https://defkey.com/salesforce-2020-shortcuts?filter=basic) [shortcuts?filter=basic](https://defkey.com/salesforce-2020-shortcuts?filter=basic)

[Customize this PDF...](https://defkey.com/salesforce-2020-shortcuts?filter=basic?pdfOptions=true)

#### Lightning Experience Composer windows

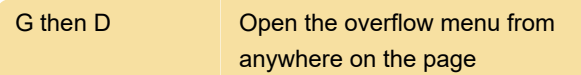

#### Macro Utility shortcuts in Lightning **Experience**

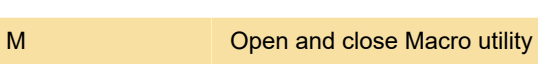

Enter Run macro

## Macro Builder shortcuts in Lightning **Experience**

Global:

Tab Switch focus to next element

#### Health Cloud Console

C Close tab

#### Building Analytics Dashboards and Lenses

Lens: S Save